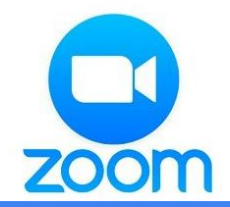

## Zoom 簡易マニュアル

イベント参加までの流れ

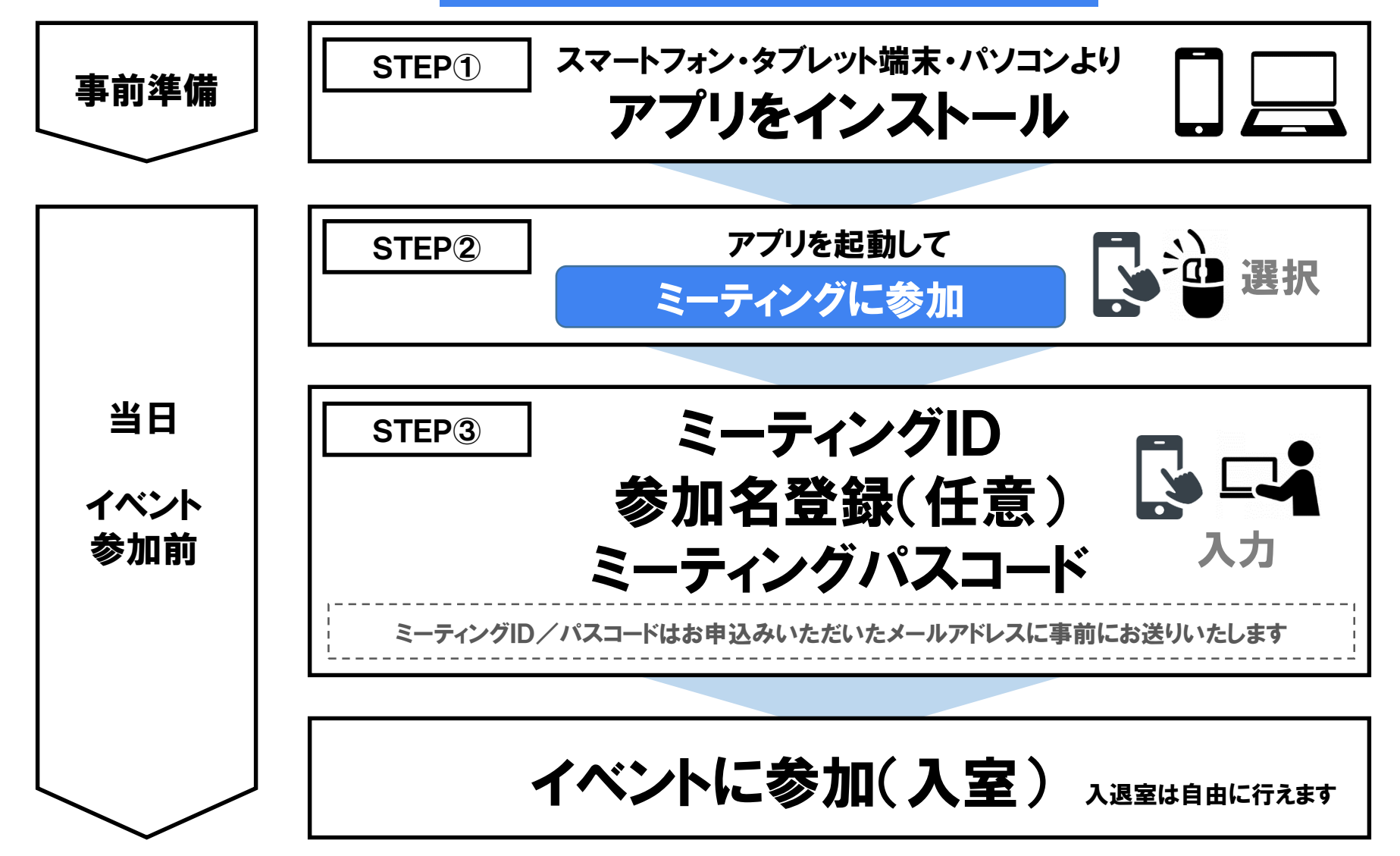

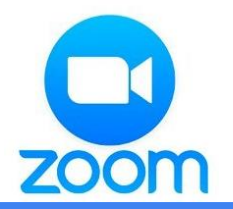

# Zoom 簡易マニュアル

### インストールについて

インストールは無料ですが、通信費が発生します。Wi-Fi環境を推奨いたします。

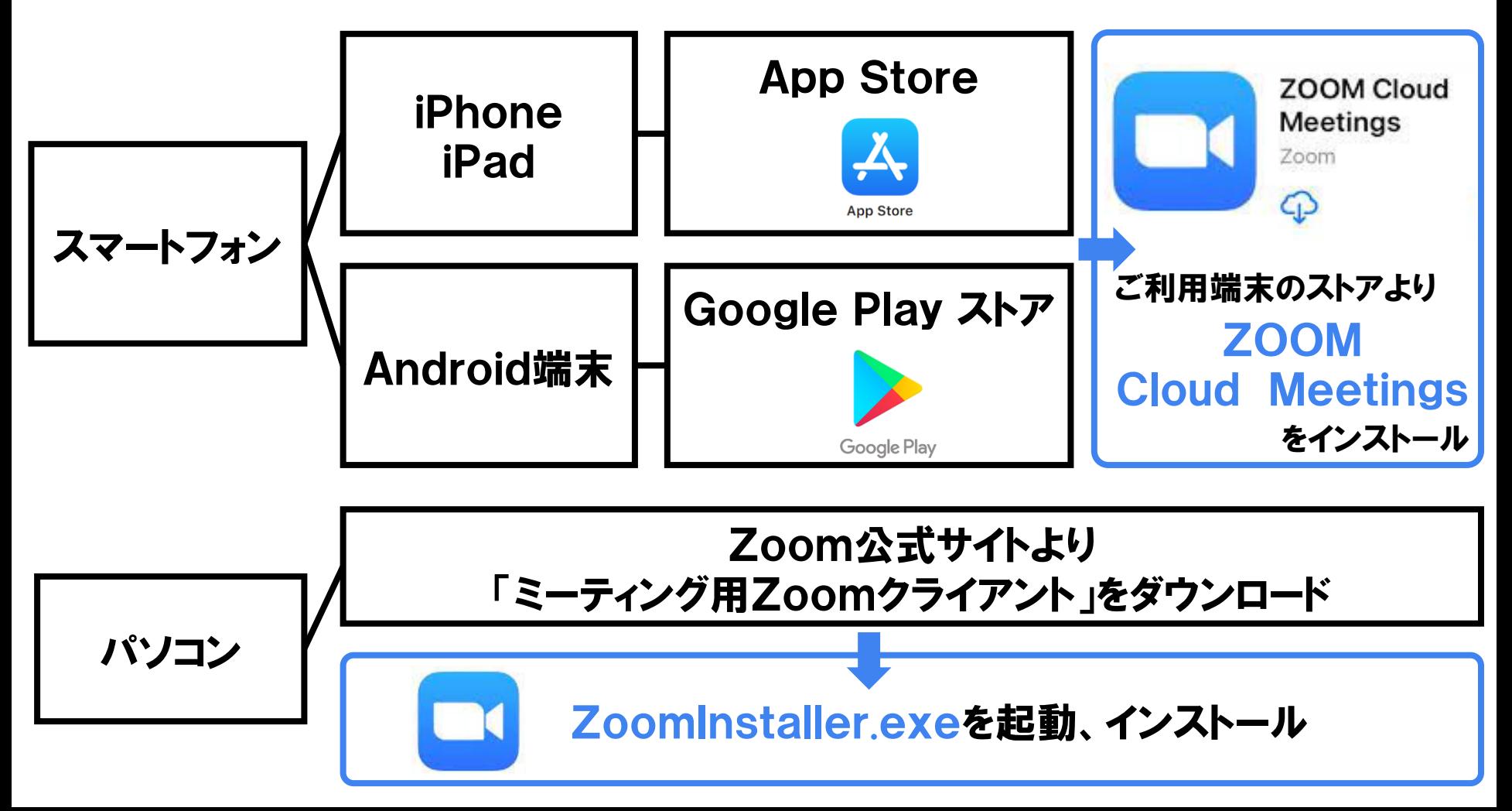

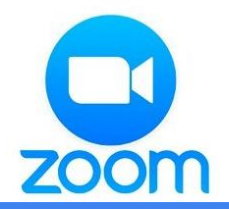

## Zoom 簡易マニュアル

イベント参加(入室)後の設定について①

Zoomアプリ起動中は通信費が発生します。Wi-Fi環境を推奨いたします。

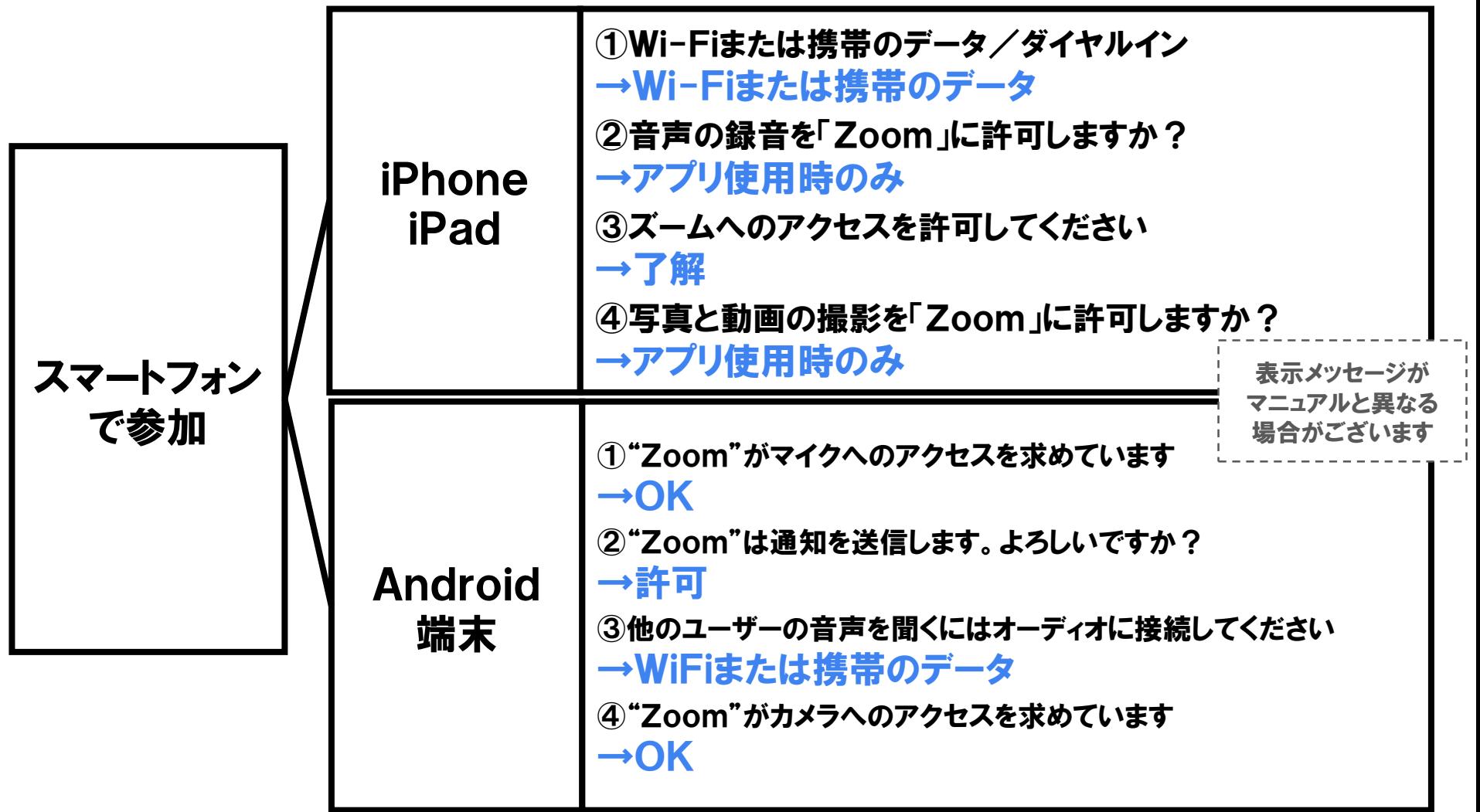

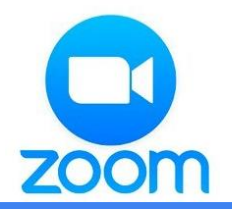

# Zoom 簡易マニュアル

イベント参加(入室)後の設定について②

Zoomアプリ起動中は通信費が発生します。Wi-Fi環境を推奨いたします。

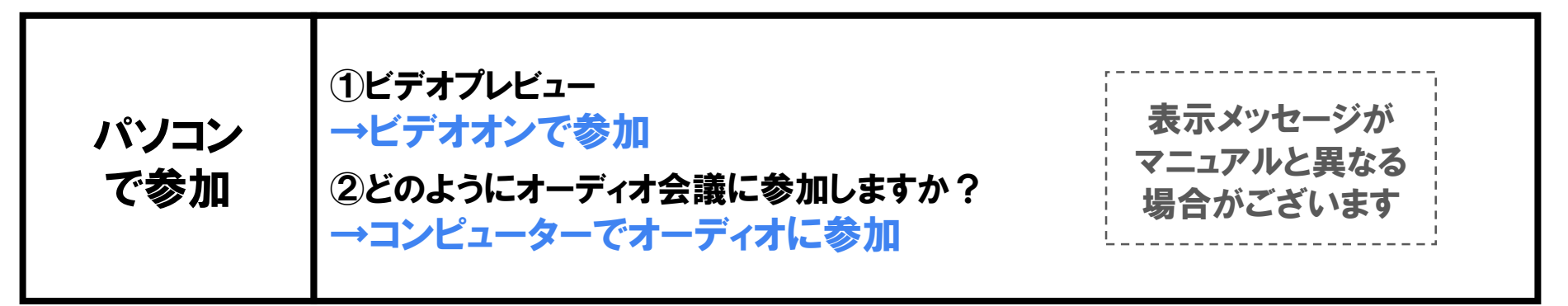

#### 音声とビデオの設定について

イベント参加時の画面上に下記のアイコンがあります。○の状態でお願いいたします

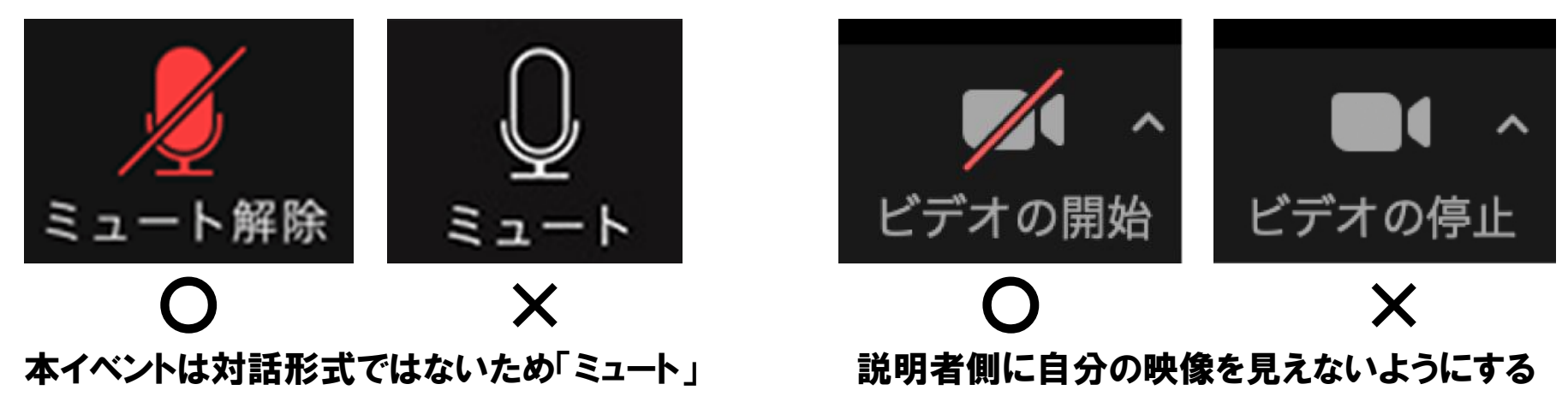